#### CS139 – Nested Loops

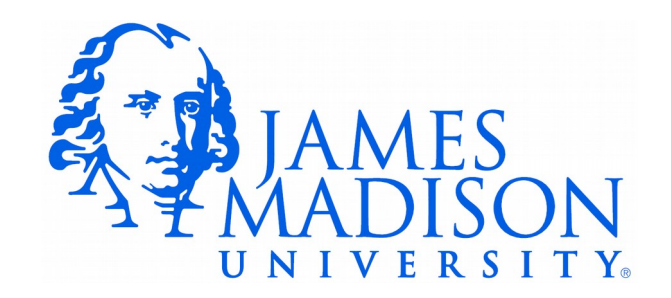

- Reminder  $-$  the scope of a variable is the part of the program where that variable is visible
- Will this compile?

```
while (number < 10) {
    String result = "latest " + number;
     number++;
}
System.out.println(result);
```
- Reminder  $-$  the scope of a variable is the part of the program where that variable is visible
- Will this compile?

```
while (number < 10) {
    String result = "latest " + number;
     number++;
}
System.out.println(result);
```
• No! result only exists in the block where it was declared

• Notice the difference between these loops

```
int i;
for (i = 0; i < 10; i++) {
   // Do some things.
}
```
**for** (int  $i = 0$ ;  $i < 10$ ;  $i++)$  { // Do some things. }

• Notice the difference between these loops

```
int i;
for (i = 0; i < 10; i++) {
   // Do some things.
}
```

```
for (int i = 0; i < 10; i++) {
   // Do some things.
}
```
• What will be printed?

```
int i;
for (i = 0; i < 10; i++) {
   // Do some things.
}
System.out.println(i);
```
**for** (int  $i = 0$ ;  $i < 10$ ;  $i++)$  { // Do some things. } System.*out*.println(i);

• Notice the difference between these loops

```
int i;
for (i = 0; i < 10; i++) {
   // Do some things.
}
```

```
for (int i = 0; i < 10; i++) {
   // Do some things.
}
```
• What will be printed?

```
int i;
for (i = 0; i < 10; i++) {
   // Do some things.
}
System.out.println(i);
```

```
for (int i = 0; i < 10; i++) {
    // Do some things.
}
System.out.println(i);
```
## Quiz  $\#1$

```
for (int i = 0; i < 3; i++) {
    System.out.println(i);
}
```
Quiz  $#1$ 

```
for (int i = 0; i < 3; i++) {
    System.out.println(i);
}
```
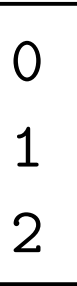

Quiz  $#2$ 

**for** (**int** i = 0; i < 3; i++) { System.*out*.println(i); **for** (**int** j = 0; j < 2; j++) { System.*out*.printf(">> %d %d\n", i, j); } }

Quiz  $#2$ 

```
for (int i = 0; i < 3; i++) {
    System.out.println(i);
   for (int j = 0; j < 2; j++) {
       System.out.printf(">> %d %d\n", i, j);
    }
}
```
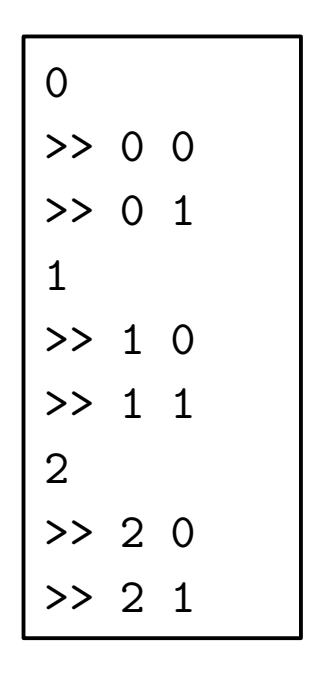

• This is a nested loop.

Quiz  $#3$ 

```
for (int i = 0; i < 2; i++) {
    System.out.println(i);
   for (int j = 0; j < 2; j++) {
       System.out.printf("-- %d %d\n", i, j);
    }
   for (int k = 0; k < 3; k++) {
       System.out.printf("** %d %d\n", i, k);
   }
}
```
Quiz  $#3$ 

```
for (int i = 0; i < 2; i++) {
    System.out.println(i);
   for (int j = 0; j < 2; j++) {
       System.out.printf("-- %d %d\n", i, j);
   }
   for (int k = 0; k < 3; k++) {
       System.out.printf("** %d %d\n", i, k);
   }
}
```

```
0
-- 0 0-- 01** 0 0
** 0 1
** 0 2
1
-- 10-- 11** 1 0
** 1 1
** 1 2
```
Quiz  $#4$ 

• What will be printed when this code executes? Be careful!

```
for (int i = 0; i < 3; i++) {
    System.out.println(i);
   for (int j = i; j < 2; j++) {
       System.out.printf("-- %d %d\n", i, j);
    }
}
```
Quiz  $#4$ 

• What will be printed when this code executes? Be careful!

```
for (int i = 0; i < 3; i++) {
    System.out.println(i);
   for (int j = i; j < 2; j++) {
       System.out.printf("-- %d %d\n", i, j);
    }
}
```
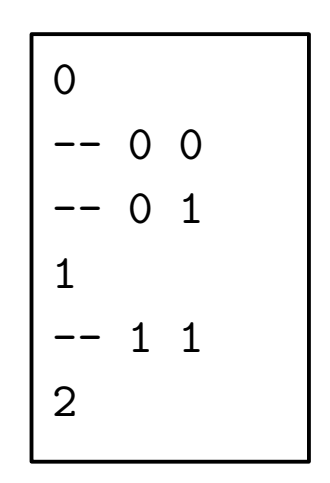

### Naming Index Variables

- Why "i" and "j"? Aren't we supposed to pick meaningful names?
- Yes, but i and j are a widely used conventions for cases where:
	- We are only using the variable to keep track of how many times the loop has executed
	- We are using the variables to "i"ndex into some sequence...

#### Naming Index Variables

}

```
 public static int countX(String word) {
     int count = 0;
     for (int i = 0; i < word.length(); i++) {
        if (word.charAt(i) == 'X') {
            count++;
 }
 }
      return count;
```
#### Why Nested Loops

}

• Example of a nested loop in practice:

```
 public static void listPrimes(int max) {
      boolean noDivisors;
     for (int candidate = 2; candidate \leq max; candidate++) {
         noDivisors = true;
         // Check the current candidate for primality
         for (int divisor = 2; divisor <= Math.sqrt(candidate); divisor++) {
           if (candidate \% divisor == 0) {
               noDivisors = false;
 }
 }
         // If there were no divisors, it must be prime. Print it.
         if (noDivisors) {
            System.out.println(candidate);
 }
 }
```
### Common Mistake

• See any problems?

```
for (int i = 0; i < 3; i++) {
    System.out.println(i);
   for (int j = 0; j < 2; i++) {
       System.out.printf(">> %d %d\n", i, j);
    }
}
```
### Common Mistake

• See any problems?

```
for (int i = 0; i < 3; i++) {
    System.out.println(i);
   for (int j = 0; j < 2; i++) {
      System.out.printf(">> %d %d\n", i, j);
    }
}
           i is incremented here 
           instead of j. Probably a 
           copy-paste error.
```
# Any Problems With This Method?

}

**public static boolean** hasRepeatedCharacter(String word) {

```
for (int i = 0; i < word.length(); i +) {
        for (int j = 0; j < word.length(); j++) {
           if (word.charAt(i) == word.charAt(j)) {
              return true;
 }
 }
}<br>}
      return false;
```
# Any Problems With This Method?

**public static boolean** hasRepeatedCharacter(String word) {

```
for (int i = 0; i < word.length(); i++) {
        for (int j = 0; j < word.length(); j++) {
           if (word.charAt(i) == word.charAt(j)) {
              return true;
 }
 }
}<br>}
      return false;
```
• Two reasonable answers:

}

- Multiple return statements violate the style guide. (OK with me in this case.)
- Doesn't work correctly.

#### Fixed

}

**public static boolean** hasRepeatedCharacter(String word) {

```
for (int i = 0; i < word.length(); i++) {
        for (int j = i + 1; j < word.length(); j++) {
           if (word.charAt(i) == word.charAt(j)) return true;
 }
         }
}<br>}
      return false;
```
• Now it compares every letter to all of the subsequent letters.